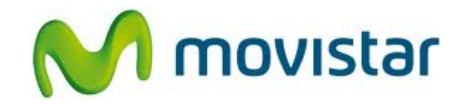

## **Motorola XT914 Razr D1**

## **Cómo configurar Internet o APN Movistar en celular Android (versión 4.1)**

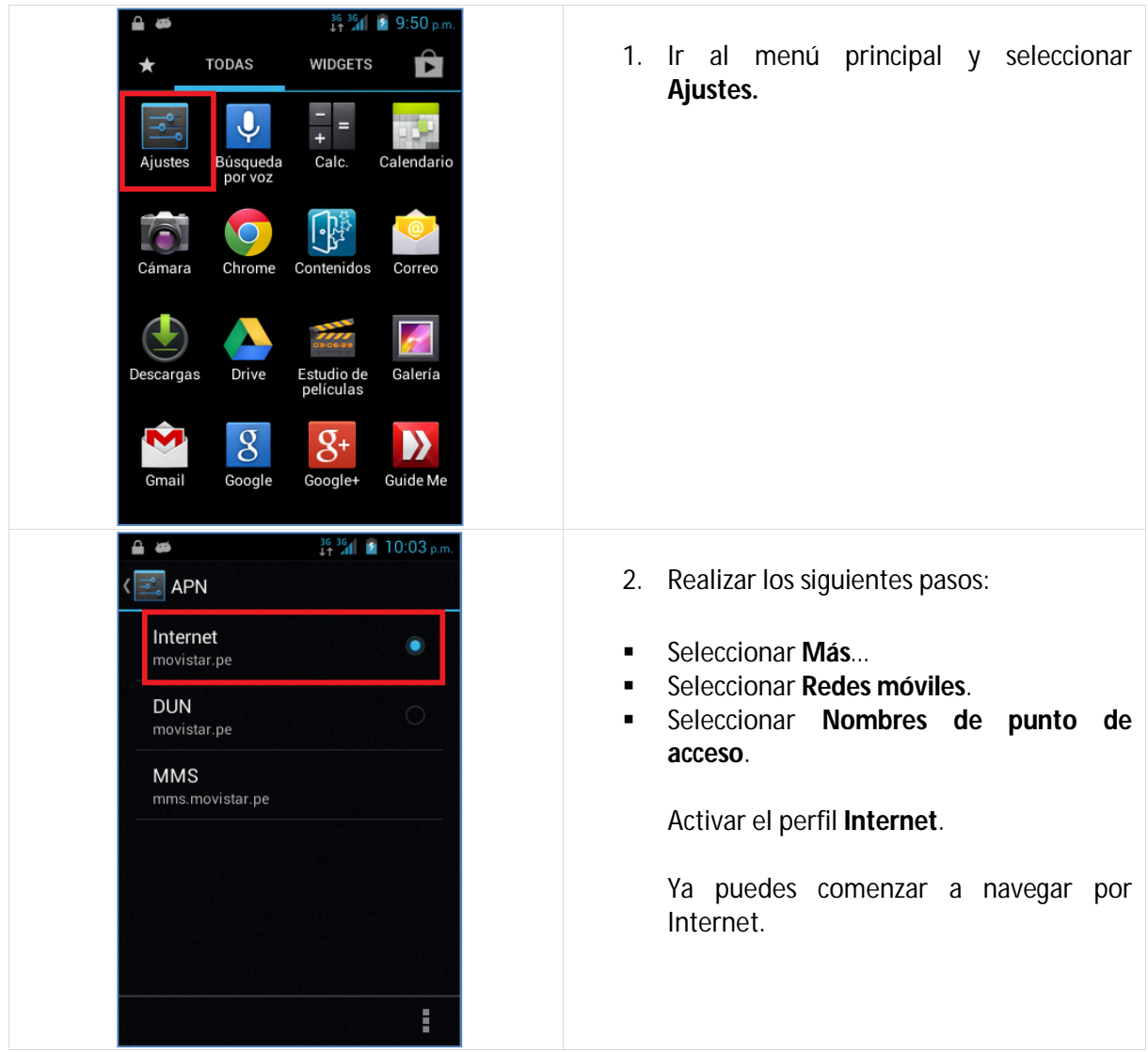

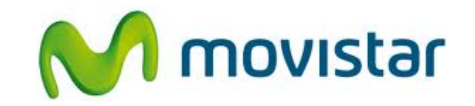

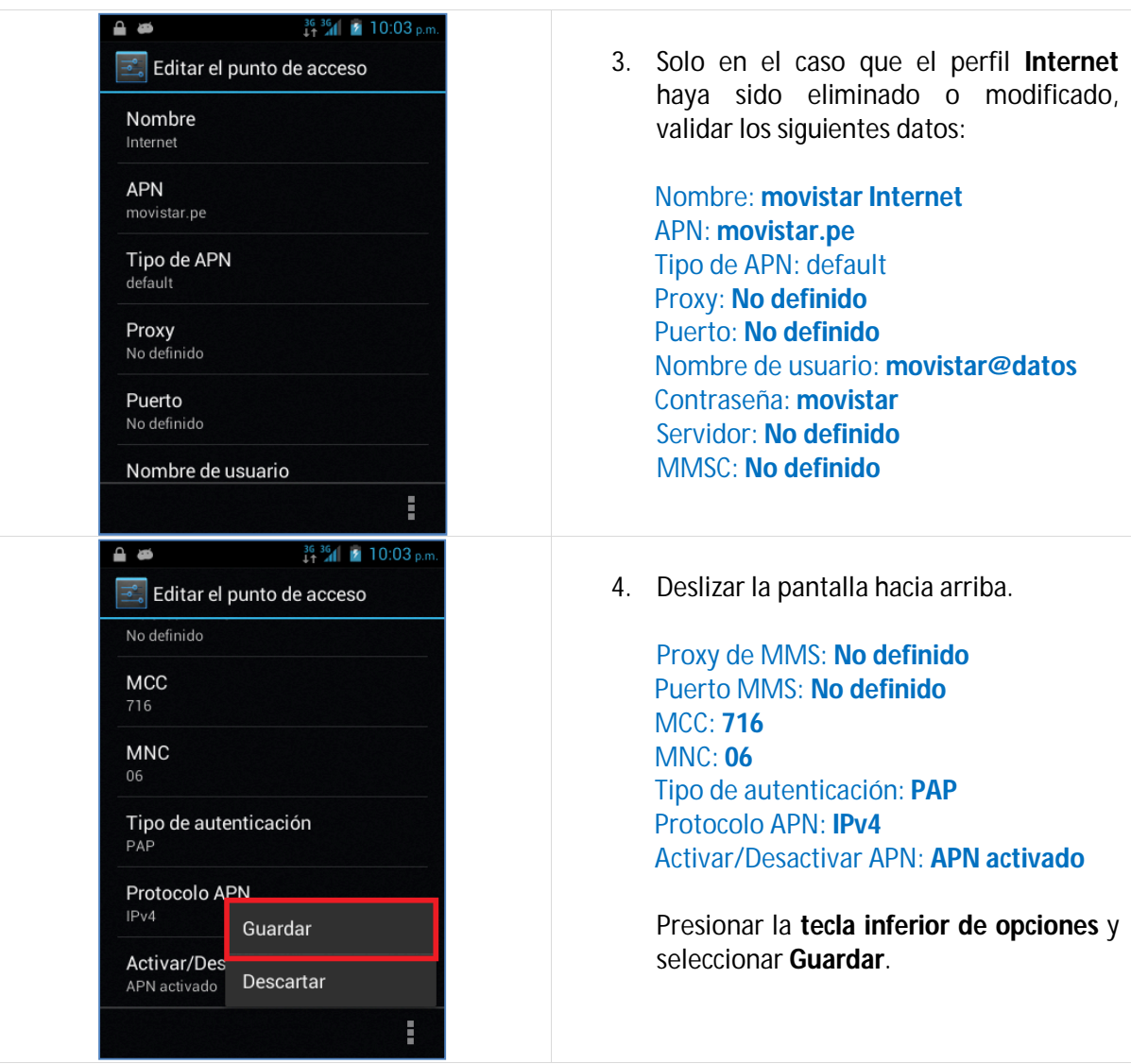